# АВТОНОМНАЯ НЕКОММЕРЧЕСКАЯ ОБРАЗОВАТЕЛЬНАЯ ОРГАНИЗАЦИЯ ВЫСШЕГО ОБРАЗОВАНИЯ ЦЕНТРОСОЮЗА РОССИЙСКОЙ ФЕДЕРАЦИИ «РОССИЙСКИЙ УНИВЕРСИТЕТ КООПЕРАЦИИ» **КАЗАНСКИЙ КООПЕРАТИВНЫЙ ИНСТИТУТ (ФИЛИАЛ)**

# РАБОЧАЯ ПРОГРАММА ДИСЦИПЛИНЫ

# **КОМПЬЮТЕРНЫЕ СЕТИ, ИНТЕРНЕТ И МУЛЬТИМЕДИА ТЕХНОЛОГИИ**

Специальность: 38.05.02 Таможенное дело Направленность (профиль) «Таможенная логистика» Форма обучения: очная, заочная Квалификация выпускника: специалист таможенного дела Срок получения образования: очная форма - 5 лет, заочная форма - 5 лет 6 месяцев Объем дисциплины:

> в зачетных единицах: 4 з.е. в академических часах:144 ак.ч.

Рабочая программа по дисциплине «Компьютерные сети, интернет и мультимедиа технологии» по специальности 38.05.02 Таможенное дело, направленность (профиль) «Таможенная логистика» составлена Фахертдиновой Д.И. в соответствии с требованиями Федерального государственного образовательного стандарта высшего образования по специальности 38.05.02 Таможенное дело, утвержденного приказом Министерства образования и науки Российской Федерации от «25» ноябрь 2020 г. №1453, Профессионального стандарта 07.003 «Специалист по управлению персоналом», утвержденного приказом Министерства труда и социальной защиты Российской Федерации от 06 октября 2015 г. № 691н; Профессионального стандарта 08.018 "Специалист по управлению рисками", утвержденного приказом Министерства труда и социальной защиты Российской Федерации от 30 августа 2018 г. № 564н; Профессионального стандарта 08.021 "Специалист по финансовому мониторингу (в сфере противодействия легализации доходов, полученных преступным путем, и финансированию терроризма)", утвержденного приказом Министерства труда и социальной защиты Российской Федерации от 24 июля 2015 г. № 512н; Профессионального стандарта 08.023 «Аудитор», утвержденного приказом Министерства труда и социальной защиты Российской Федерации от 19 октября 2015 г. № 728н; Профессионального стандарта 08.039 «Специалист по внешнеэкономической деятельности", утвержденного приказом Министерства труда и социальной защиты Российской Федерации от 17 июня 2019 г. № 409н.

Рабочая программа:

**обсуждена и рекомендована** к утверждению решением Научнометодического совета «7» апреля 2021 г., протокол № 3.

**утверждена** Ученым советом Российского университета кооперации «26» августа 2021 г. № 1

# **СОДЕРЖАНИЕ**

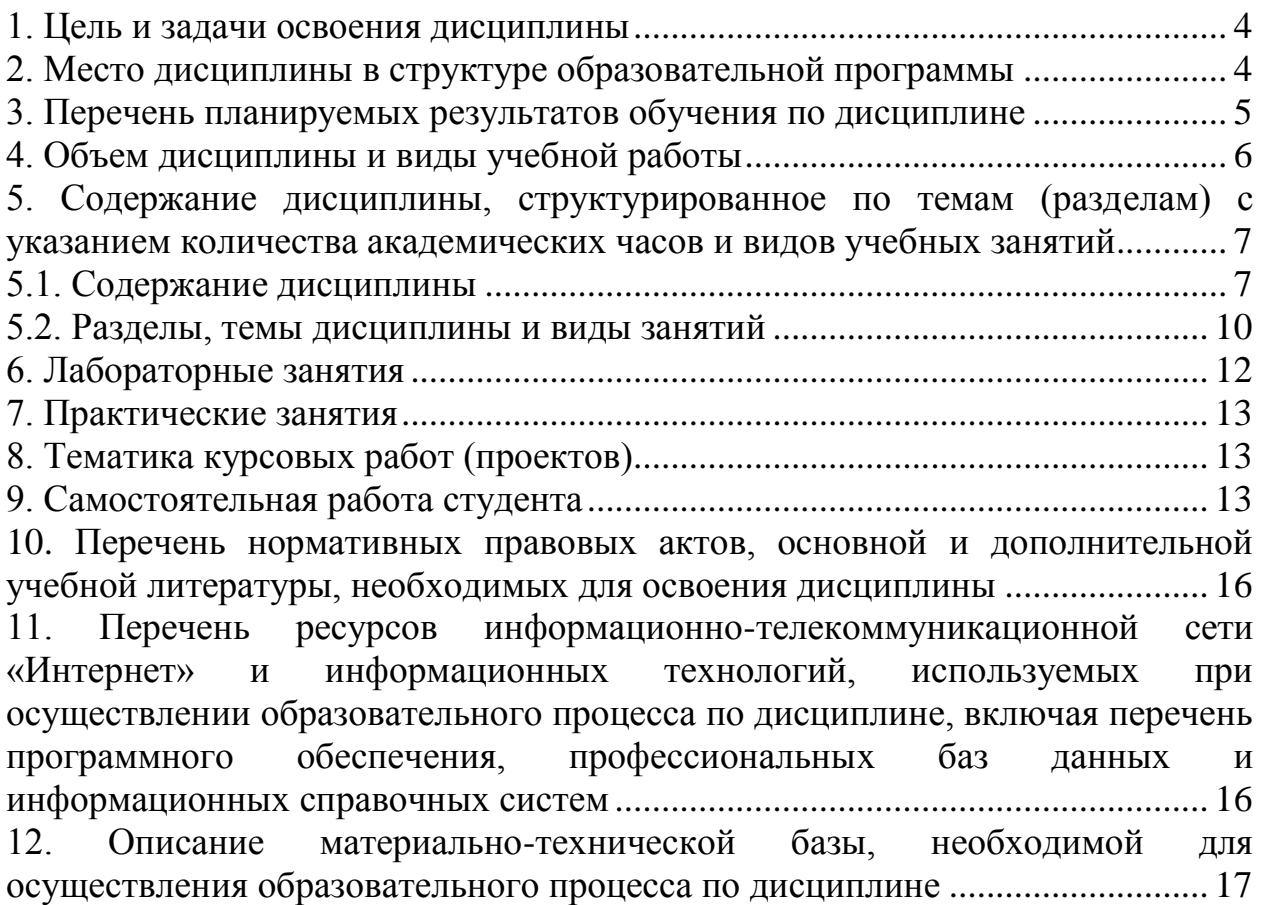

### **1. Цель и задачи освоения дисциплины**

<span id="page-3-0"></span>Цель: формирование у будущего специалиста совокупность знаний и представлений о возможностях и принципах функционирования компьютерных сетей, организации в единое целое разнородной информации, представленной в различных форматах и возможности обеспечить активное воздействие человека на эти данные в реальном масштабе времени, а также об организации доступа к распределенным данным.

Задачи:

- сформировать целостное представление об открытости мира через использование глобальных сетей;

- познакомить с современными технологиями разработки web приложений;

- выработать умения использования средств разработки мультимедиа и web-приложений в ходе профессиональной деятельности.

### **2. Место дисциплины в структуре образовательной программы**

<span id="page-3-1"></span>Дисциплина по выбору «Компьютерные сети, интернет и мультимедиа технологии» относится к части, формируемой участниками образовательных отношений Блока 1 «Дисциплины (модули)» основной профессиональной образовательной программы – программы специалитета по специальности 38.05.02 Таможенное дело направленность (профиль) «Таможенная логистика».

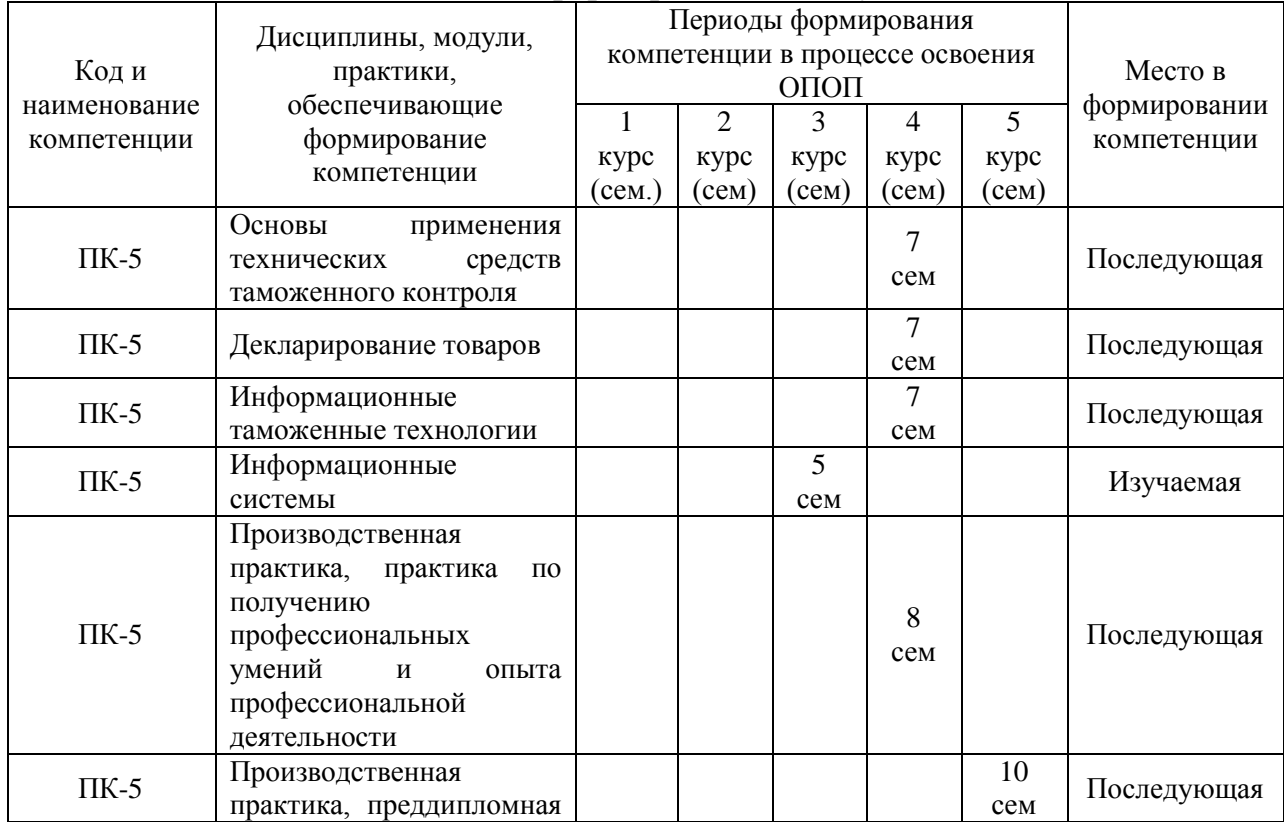

Дисциплина обеспечивает формирование следующих компетенций:

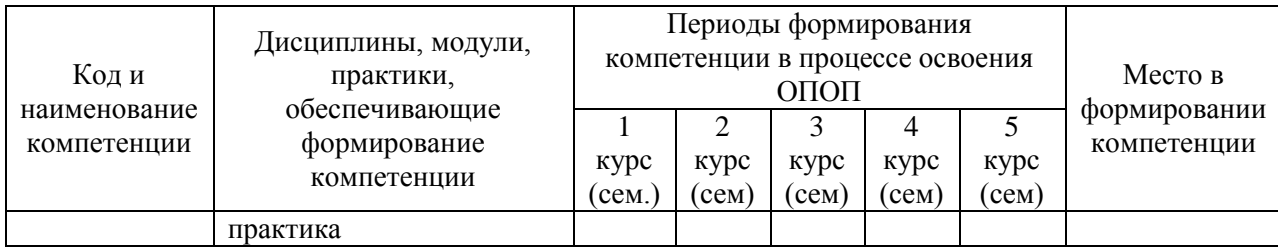

# **3. Перечень планируемых результатов обучения по дисциплине**

<span id="page-4-0"></span>Изучение дисциплины направлено на формирование у обучающихся следующих компетенции:

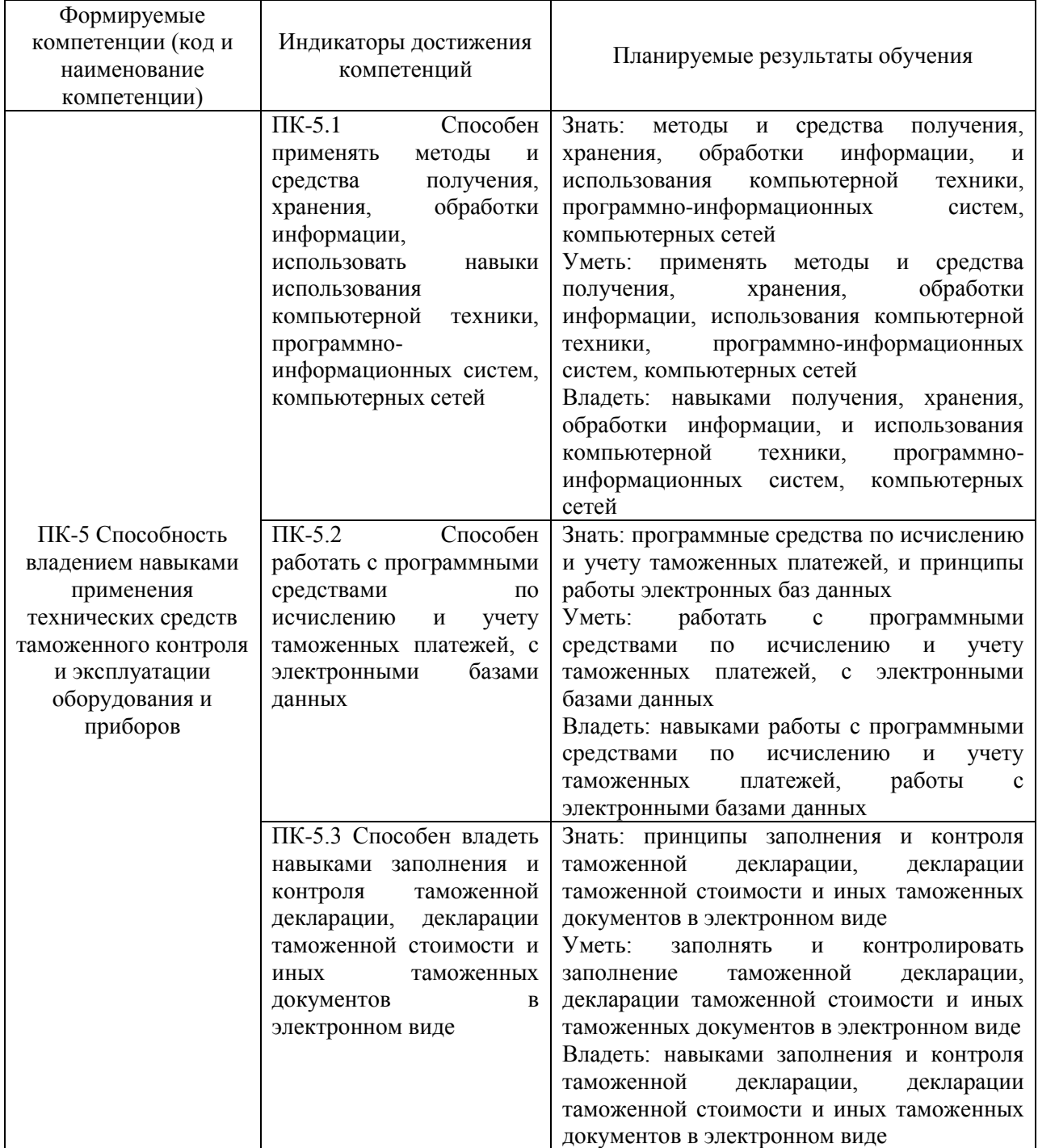

# **4. Объем дисциплины и виды учебной работы**

<span id="page-5-0"></span>Объем дисциплины и виды учебной работы в академических часах с выделением объема контактной работы обучающихся с преподавателем и самостоятельной работы обучающихся.

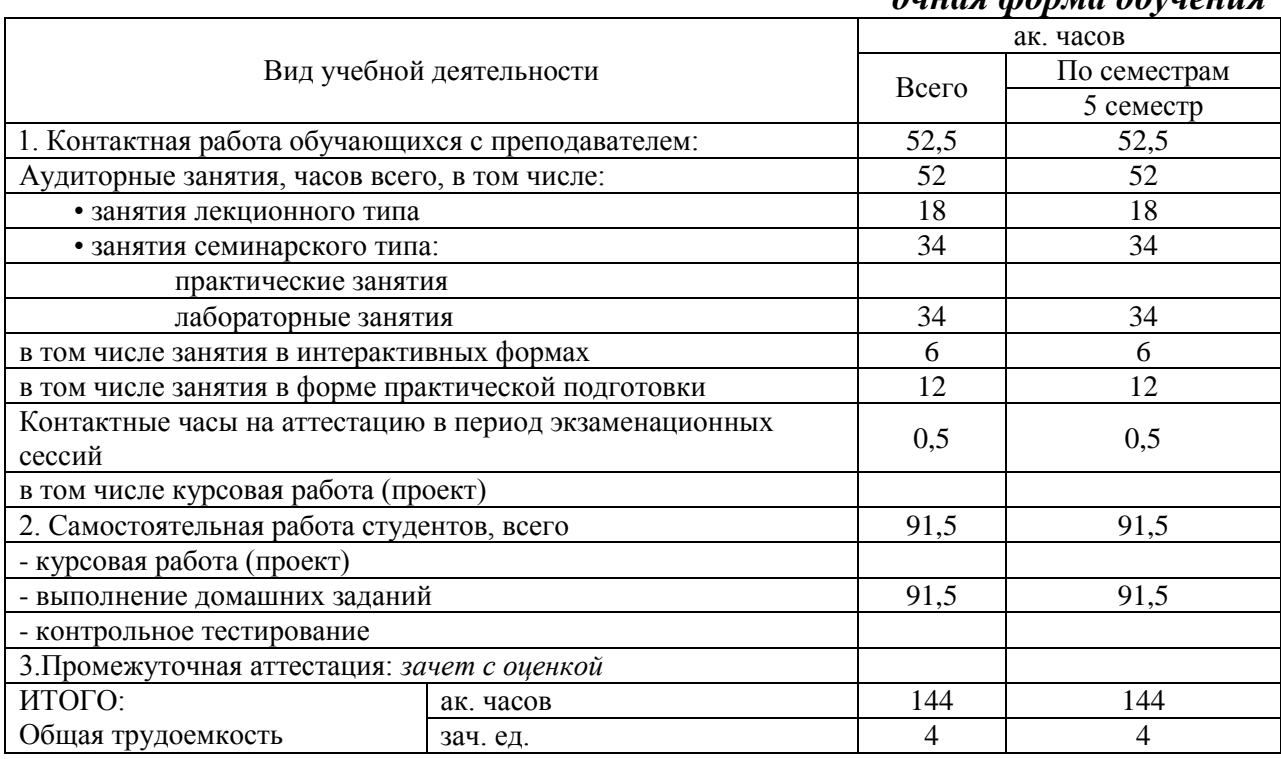

#### *очная форма обучения*

### *заочная форма обучения*

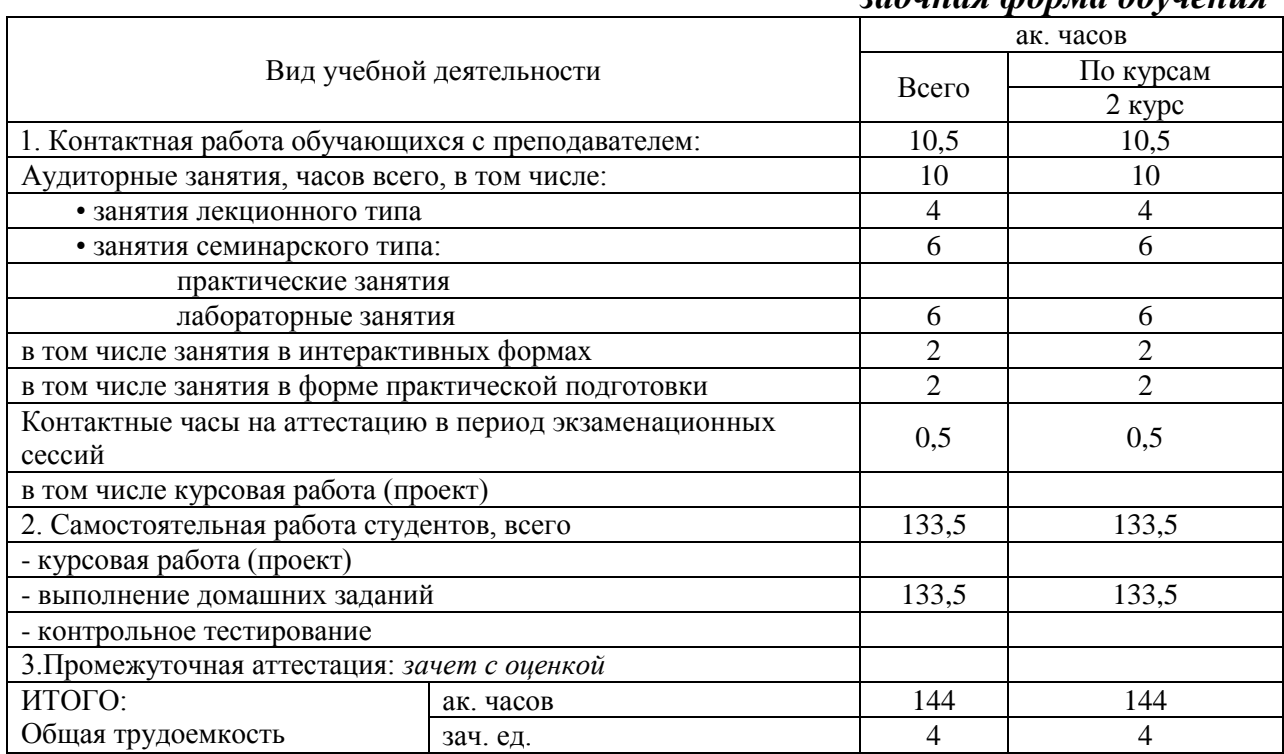

## <span id="page-6-0"></span>**5. Содержание дисциплины, структурированное по темам (разделам) с указанием количества академических часов и видов учебных занятий**

### <span id="page-6-1"></span>**5.1. Содержание дисциплины**

### **Тема 1. Организация компьютерных сетей**

1. Понятие и архитектура компьютерных сетей.

2. Классификация компьютерных сетей.

3. Эталонная модель взаимодействия открытых систем OSI.

4. Стандарты. Линии связи и их характеристики.

5. Организация беспроводных сетей.

6. Методы передачи данных в компьютерных сетях

7. Различные формы таможенного контроля и соответствующие им технические средства.

8. Рентгено-телевизионные системы контроля багажа HI-SCAN версии HiTraX фирмы HEIMANN SYSTEMS.

### **Тема 2. Локальные вычислительные сети**

1. Стандарты и технологии передачи данных в локальных вычислительных сетях (Ethernet, TokenRing, FDDI, Arcnet).

2. Сегментация и структуризация ЛВС.

3. Компоненты сети. Протоколы компьютерных сетей (TCP/IP, IPX/SPX, ARP).

4. Сервисы DNS, DHCP.

# **Тема 3. Глобальная сеть Интернет**

1. Принципы организации сети Интернет.

2. Службы и сервисы сети Интернет.

3. Основы безопасной работы в Интернет.

# **Тема 4. Современные информационно-коммуникационные технологии в Интернет**

1. Принципы реализации и протоколы IP-телефонии.

2. Реализация и протоколы видеоконференцсвязи.

3. Организация Интернет-TV. Понятие WEB 2.0.

4. Организация и средства создания виртуальных сообществ в Интернет.

5. Облачные сервисыдля создания сайтов.

# **Тема 5. Классификация и области применения мультимедиа технологий**

1. Классификация мультимедиа-приложений

2. Наиболее массовые группы мультимедийных продуктов.

Компьютерные игры. Презентации. Мультимедийные электронные издания. Мультимедийный интернет-ресурс

3. Области применения и значение мультимедиа-приложений для решения социально-экономических задач. Использование мультимедиа в бизнесе и электронной коммерции, презентации, обучении, самообразовании, рекламе, средствах массовой информации.

# **Тема 6. Технология создания текстовых и гипертекстовых объектов**

1. Текст. Текстовые данные. Текстовый файл. Форматы, основанные на текстовых файлах. Стандартные форматы текстовых файлов, поддерживаемые системой обмена данных в мультимедиа приложениях.

2. Кодировки.

3. Текстовый редактор Виды текстовых редакторов. Способы создания текстовых файлов в различных инструментальных средствах.

4. Принципы и методы использования текстовой информации в объектах мультимедиа приложениях.

5. Использование шрифтов и гарнитур при подготовке текстовых элементов. Растровые шрифты. Векторные (масштабируемые, контурные) шрифты. Рекомендации по использованию и оформлению текстовых элементов мультимедиа.

6. Анимация текста.

7. Гипертекст. Применение гипертекста.

### **Тема 7. Технологии создания и обработки графических объектов. Компьютерная анимация**

1. Компьютерная (машинная) графика. Задачи компьютерной графики. Распознавание образов. Обработка изображений

2. Растровая графика. Растр (растровый массив). Пиксель. Глубина буфера кадра. Разрешение

3. Векторная графика. Векторное изображение. Объекты векторной графики.

4. Фрактальная графика. Роль фракталов в компьютерной графике

5. Форматы графических данных. Растровые форматы. Векторные форматы. Комплексные форматы

6. Трёхмерная графика

7. Компьютерная анимация. Виды и методы анимации. Технология анимации. Форматы анимационных файлов. Создание анимации, анимационной сцены. Инструментальные средства анимации.

### **Тема 8. Технология создания звуковых элементов. Звуковой дизайн**

1. Аналоговый звук. Цифровой звук

2. Импульсно-кодовая модуляция

3. Принципы и методы создания звуковых файлов. Цифровая звукозапись. Принцип цифрового представления колебаний звукозаписи

4. Принцип действия АЦП. Помехоустойчивое и канальное кодирование. Принцип действия ЦАП

- 5. Методы цифровой звукозаписи
- 6. Форматы файлов
- 7. Параметры, влияющие на качество цифровой звукозаписи
- 8. Звуковой дизайн

### **Тема 9. Технология создания и использования видео элементов**

- 1. Цифровое видео. Компонентное видео. Уровни видео
- 2. Цветовая субдискретизация
- 3. Стандарт разложения. Формат развёртки
- 4. Форматы цифрового кодирования и сжатия
- 5. Видеопоток. Скорость передачи несжатого видеопотока
- 6. Форматы цифровой видеозаписи

7. Методы сжатия видеоинформации. Сжатие без потерь. Сжатие видео и технология компенсации движения. Кодек. Видеокодек. Известные кодеки. Контейнеры

8. Качество видео

9. Методика создания презентационного видеоролика

### **Тема 10. Этапы и методы разработки проекта мультимедиаприложения**

1. Разработка идеи проекта.

2. Проектирование.

3. Создание информационных объектов и методы их организации.

4. Способы организации структуры сценария мультимедиаприложения.

5. Методы создания пользовательского интерфейса.

6. Формирование пользовательского интерфейса.

7. Отладка и тестирование.

8. Выпуск и реализация.

### **Тема 11. Технология подготовки мультимедийных презентаций**

1. Мультимедийная презентация. Компьютерная презентация

2. Возможности презентации, которые активно используются в представлении информации

3. Виды презентаций

4. Технология создания презентации

5. Основные методы и инструментальные средства связывания элементов мультимедиа: вставка рисунка, видео, звука; установка связей между элементами кадра и между страницами.

6. Демонстрация и публикация презентации

# **Тема 12. Мультимедиа в сети Интернет**

1. Размещение изображений, аудио- и видео-объектов на Webстранице.

2. Особенности графики в Web-дизайне

3. Графические форматы и сопутствующие технологии, нашедшие распространение во Всемирной паутине

4. Мультимедийные веб-проекты

5. Звуковые средства выразительности в мультимедийных веб-проектах

6. Формы использования речи в интерактивном мультимедийном вебпроекте

7. Технология сжатия МР3.

8. Видео в Интернет. Технологии потокового воспроизведения.

9. Тексты для веб. Структурирование веб-текста. Форматирование Web-контента. Стиль веб-текста и его оформление.

10. CSS (каскадные таблицы стилей). HTML.

11. Навигация

### <span id="page-9-0"></span>**5.2. Разделы, темы дисциплины и виды занятий**

#### *очная форма обучения*

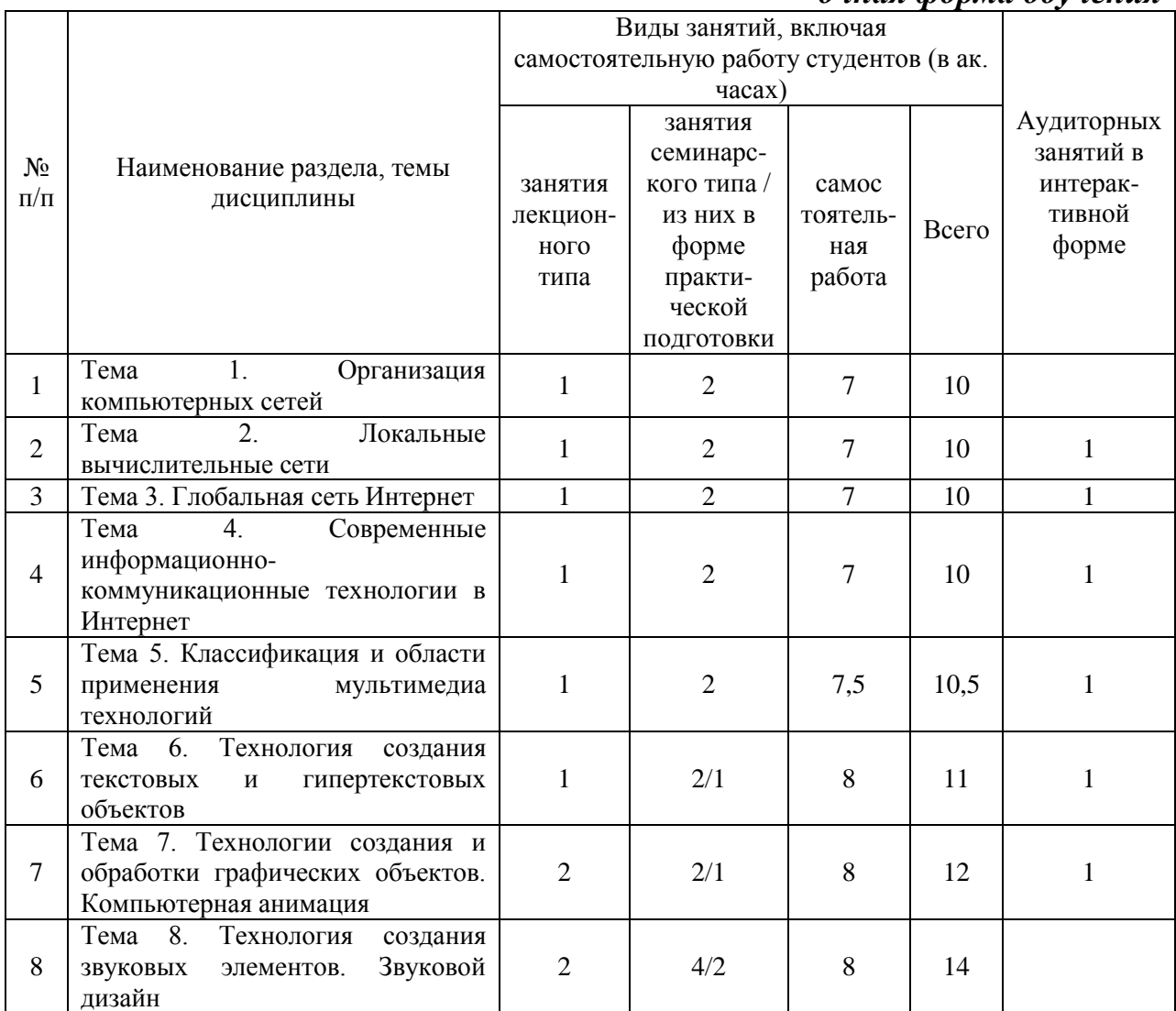

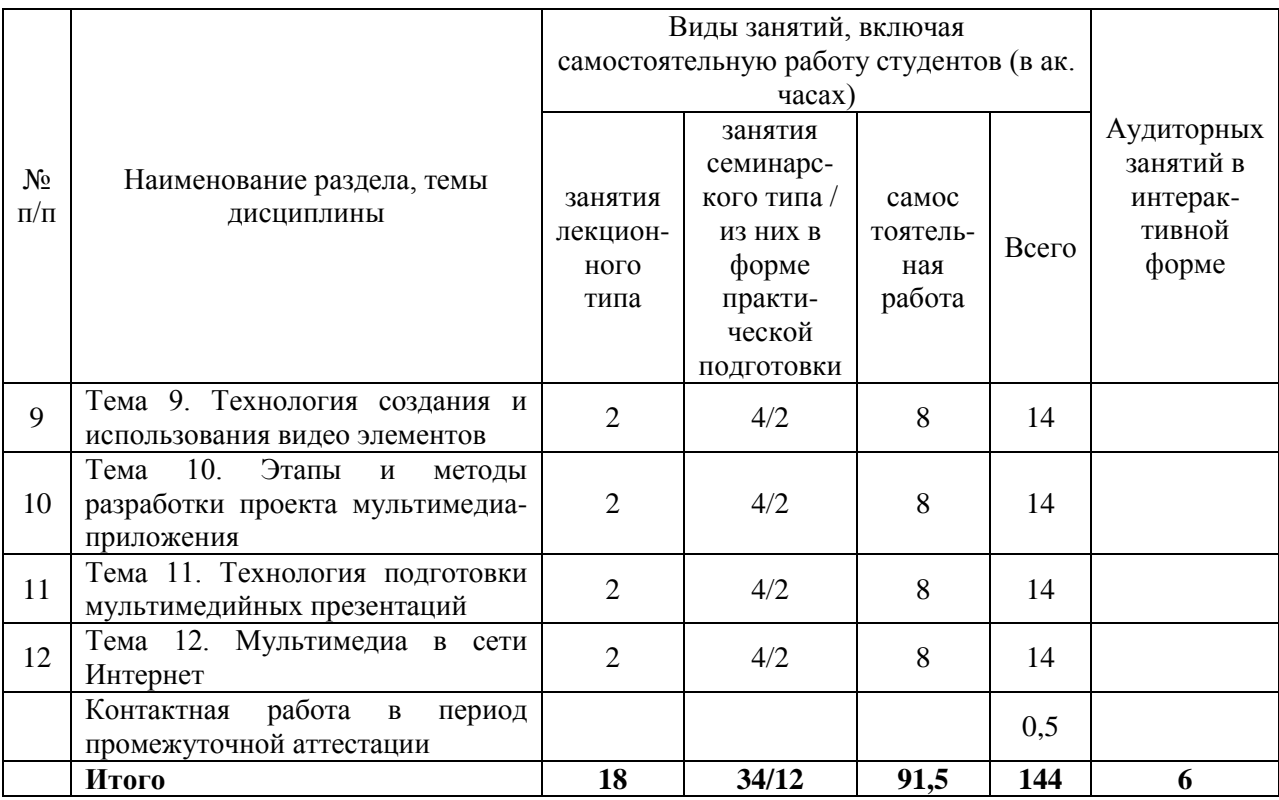

# *заочная форма обучения*

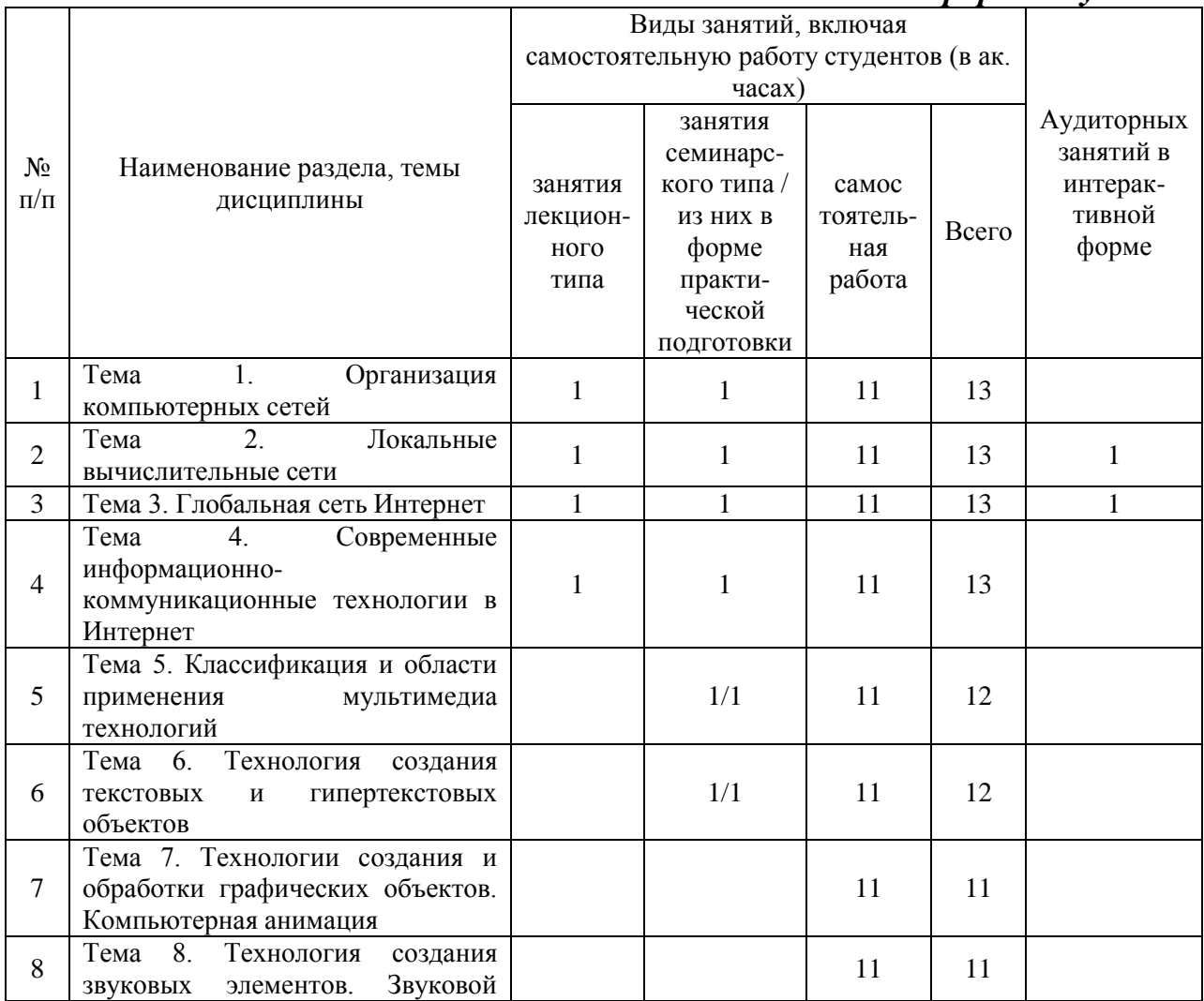

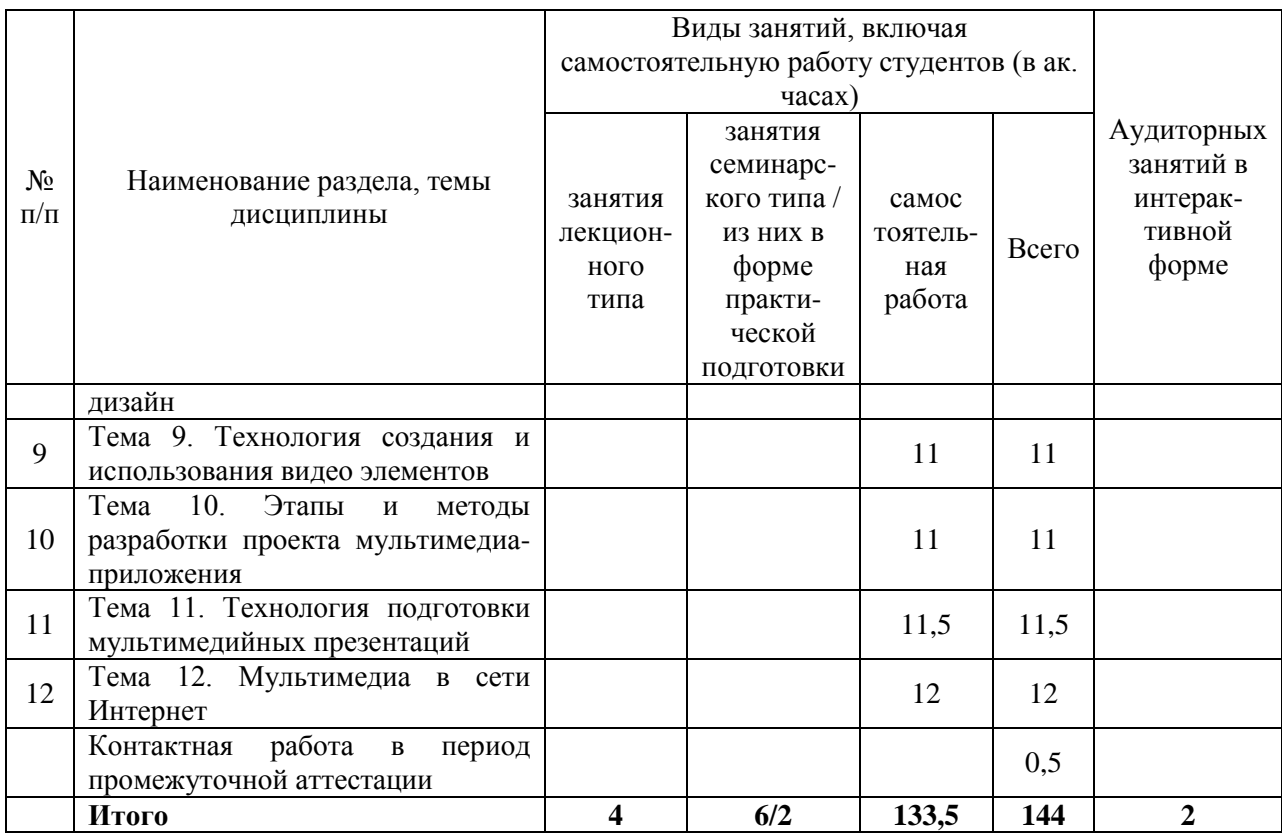

# <span id="page-11-0"></span>**6. Лабораторные занятия**

# *очная форма обучения*

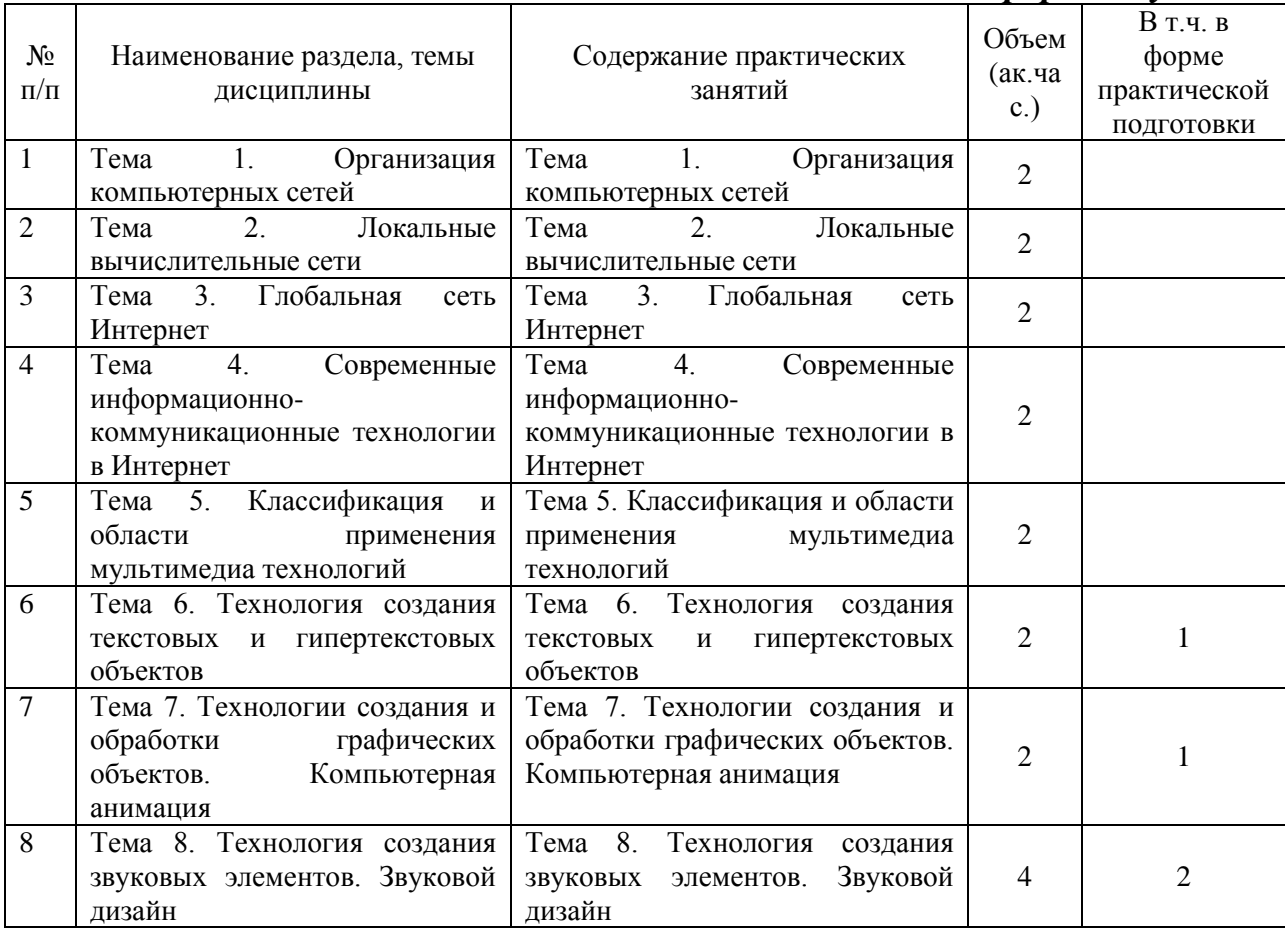

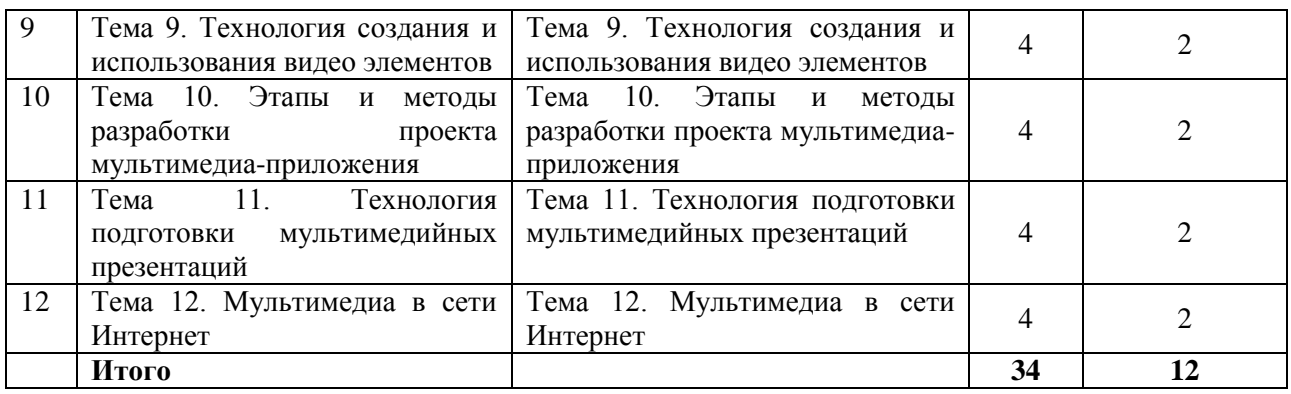

#### *заочная форма обучения*

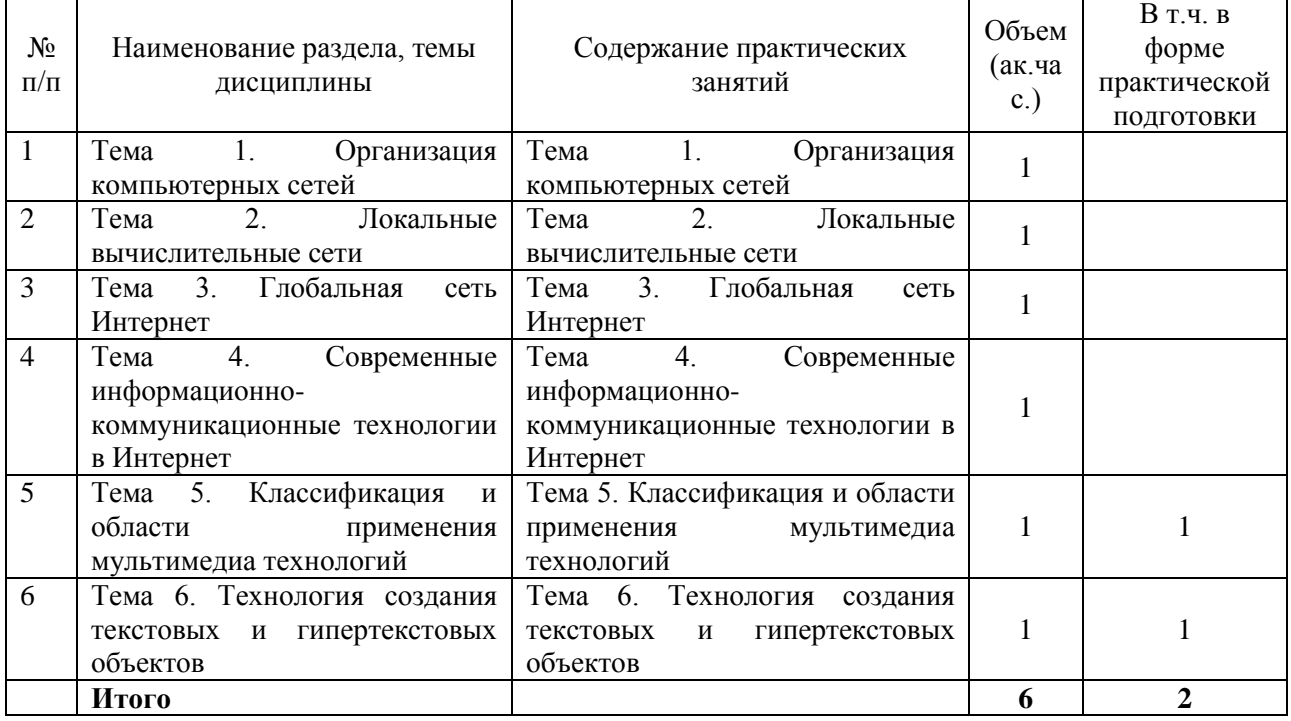

# <span id="page-12-0"></span>**7. Практические занятия**

Практические занятия не предусмотрены.

#### <span id="page-12-1"></span>**8. Тематика курсовых работ (проектов)**

Курсовые работы (проекты) не предусмотрены.

## **9. Самостоятельная работа студента**

<span id="page-12-2"></span>Основная цель самостоятельной работы студента при изучении дисциплины «Компьютерные сети, интернет и мультимедиа технологии» – закрепить теоретические знания, полученные в ходе лекционных занятий, сформировать навыки в соответствии с требованиями, определенными в ходе занятий семинарского типа.

Самостоятельная работа студента в процессе изучения дисциплины «Компьютерные сети, интернет и мультимедиа технологии» включает:

освоение рекомендованной преподавателем и методическими

указаниями по данной дисциплине основной и дополнительной учебной литературы;

изучение образовательных ресурсов (электронные учебники, электронные библиотеки и др.);

подготовка презентаций;

подготовка докладов;

выполнение тестовых заданий;

подготовка вопросов для самоконтроля;

выполнение практических задач;

самостоятельный поиск информации в Интернете и других источниках;

### **Тема 1. Организация компьютерных сетей**

Чтение текста (учебника, дополнительной литературы); работа с ресурсами Интернет. Работа с конспектом лекций. Ответы на контрольные вопросы. Подготовка к лабораторным работам. Подготовка отчетных документов по итогам выполнения лабораторных заданий.

### **Тема 2. Локальные вычислительные сети**

Чтение текста (учебника, дополнительной литературы); работа с ресурсами Интернет. Работа с конспектом лекций. Ответы на контрольные вопросы. Подготовка к лабораторным работам. Подготовка отчетных документов по итогам выполнения лабораторных заданий.

### **Тема 3. Глобальная сеть Интернет**

Чтение текста (учебника, дополнительной литературы); работа с ресурсами Интернет. Работа с конспектом лекций. Ответы на контрольные вопросы. Подготовка к лабораторным работам. Подготовка отчетных документов по итогам выполнения лабораторных заданий.

### **Тема 4. Современные информационно-коммуникационные технологии в Интернет**

Чтение текста (учебника, дополнительной литературы); работа с ресурсами Интернет. Работа с конспектом лекций. Ответы на контрольные вопросы. Подготовка к лабораторным работам. Подготовка отчетных документов по итогам выполнения лабораторных заданий.

# **Тема 5. Классификация и области применения мультимедиа технологий**

Чтение текста (учебника, дополнительной литературы); работа с ресурсами Интернет. Работа с конспектом лекций. Ответы на контрольные вопросы. Подготовка к лабораторным работам. Подготовка отчетных документов по итогам выполнения лабораторных заданий.

# **Тема 6. Технология создания текстовых и гипертекстовых объектов**

Чтение текста (учебника, дополнительной литературы); работа с ресурсами Интернет. Работа с конспектом лекций. Ответы на контрольные вопросы. Подготовка к лабораторным работам. Подготовка отчетных документов по итогам выполнения лабораторных заданий.

# **Тема 7. Технологии создания и обработки графических объектов. Компьютерная анимация**

Чтение текста (учебника, дополнительной литературы); работа с ресурсами Интернет. Работа с конспектом лекций. Ответы на контрольные вопросы. Подготовка к лабораторным работам. Подготовка отчетных документов по итогам выполнения лабораторных заданий.

### **Тема 8. Технология создания звуковых элементов. Звуковой дизайн**

Чтение текста (учебника, дополнительной литературы); работа с ресурсами Интернет. Работа с конспектом лекций. Ответы на контрольные вопросы. Подготовка к лабораторным работам. Подготовка отчетных документов по итогам выполнения лабораторных заданий.

#### **Тема 9. Технология создания и использования видео элементов**

Чтение текста (учебника, дополнительной литературы); работа с ресурсами Интернет. Работа с конспектом лекций. Ответы на контрольные вопросы. Подготовка к лабораторным работам. Подготовка отчетных документов по итогам выполнения лабораторных заданий.

# **Тема 10. Этапы и методы разработки проекта мультимедиаприложения**

Чтение текста (учебника, дополнительной литературы); работа с ресурсами Интернет. Работа с конспектом лекций. Ответы на контрольные вопросы. Подготовка к лабораторным работам. Подготовка отчетных документов по итогам выполнения лабораторных заданий.

### **Тема 11. Технология подготовки мультимедийных презентаций**

Чтение текста (учебника, дополнительной литературы); работа с ресурсами Интернет. Работа с конспектом лекций. Ответы на контрольные вопросы. Подготовка к лабораторным работам. Подготовка отчетных документов по итогам выполнения лабораторных заданий.

### **Тема 12. Мультимедиа в сети Интернет**

Чтение текста (учебника, дополнительной литературы); работа с ресурсами Интернет. Работа с конспектом лекций. Ответы на контрольные вопросы. Подготовка к лабораторным работам. Подготовка отчетных документов по итогам выполнения лабораторных заданий.

### <span id="page-15-0"></span>10. Перечень нормативных правовых актов, основной **дополнительной учебной литературы, необходимых для освоения дисциплины**

а) основная литература:

Компьютерные сети : учебное пособие / Н. М. Ковган. — Минск : Республиканский институт профессионального образования (РИПО), 2019. — 179 c. — ISBN 978-985-503-947-2. — Текст : электронный // Электроннобиблиотечная система IPR BOOKS : [сайт]. — URL: http://www.iprbookshop.ru/93384.html — Режим доступа: для авторизир. пользователей

б) дополнительная литература:

Информатика. Курс лекций : учеб. пособие / Е. Л. Федотова, А. А. Федотов. — Москва : ФОРУМ, ИНФРА-М, 2018. — 480 с. - (Высшее образование). - ISBN 978-5-8199-0448-0. - Текст : электронный. - URL: https://znanium.com/catalog/product/914260 – Режим доступа: по подписке.

# <span id="page-15-1"></span>**11. Перечень ресурсов информационно-телекоммуникационной сети «Интернет» и информационных технологий, используемых при осуществлении образовательного процесса по дисциплине, включая перечень программного обеспечения, профессиональных баз данных и информационных справочных систем**

1. Ресурсы информационно-телекоммуникационной сети «Интернет», включая профессиональные базы данных

- [http://www.ict.edu.ru](http://www.ict.edu.ru/) – портал «Информационно-коммуникационные технологии в образовании».

- [http://www.iot.ru](http://www.iot.ru/) – портал Информационных образовательных технологий.

- http://www.citforum.ru/ – Центр информационных технологий;

- <http://www.tests.academy.ru/> – Тесты из области информационных технологий;

- <http://iit.metodist.ru/> – Лаборатория информационных технологий;

- <http://www.inftech.webservis.ru/> – Статьи по информационным технологиям.

- https://www.book.ru/ - ЭБС Book.ru

- http://www.iprbookshop.ru - ЭБС IPRbooks

- https://ibooks.ru/ -ЭБС Айбукс.ru/ibooks.ru

- https://rucont.ru/ - ЭБС «Национальный цифровой ресурс «Руконт»

- http://znanium.com/ - ЭБС Znanium.com

- https://dlib.eastview.com/- База данных East View

2. Информационно-справочные системы

СПС КонсультантПлюс. Компьютерная справочная правовая система, широко используется учеными, студентами и преподавателями (подписка на ПО)

3. Лицензионно программное обеспечение

1. Desktop School ALNG LicSAPk MVL.

a. Office ProPlus All LngLic/SA Pack MVL Partners in Learning (лицензиянапакет Office Professional Plus)

b. Windows 8

2. Консультант + версия проф.- справочная правовая система

3. Система тестирования INDIGO.

4. 1С: Предприятие 8

4. Свободно распространяемое программное обеспечение

1. AdobeAcrobat – свободно-распространяемое ПО

2. Интернет-браузерыGoogleChrome, Firefox – свободнораспространяемое ПО

Каждый обучающийся в течение всего обучения обеспечивается индивидуальным неограниченным доступом электронно-библиотечной системе и электронной информационно-образовательной среде.

# <span id="page-16-0"></span>**12. Описание материально-технической базы, необходимой для осуществления образовательного процесса по дисциплине**

Образовательный процесс обеспечивается специальными помещениями, которые представляют собой аудитории для проведения занятий лекционного типа, занятий семинарского типа, выполнения курсовых работ, групповых и индивидуальных консультаций, текущего контроля и промежуточной аттестации, помещения для самостоятельной работы студентов и помещения для хранения и профилактического обслуживания учебного оборудования.

Специальные помещения соответствуют действующим противопожарным правилам и нормам, укомплектованы специализированной мебелью.

Аудитории лекционного типа, оснащенные проекционным оборудованием и техническими средствами обучения, обеспечивающими представление учебной информации большой аудитории, демонстрационным оборудованием.

Помещения для самостоятельной работы обучающихся оснащены компьютерной техникой, обеспечивающей доступ к сети Интернет и электронной информационно-образовательной среде университета.